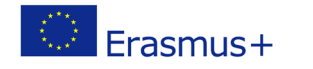

# **TITLE: Animate me**

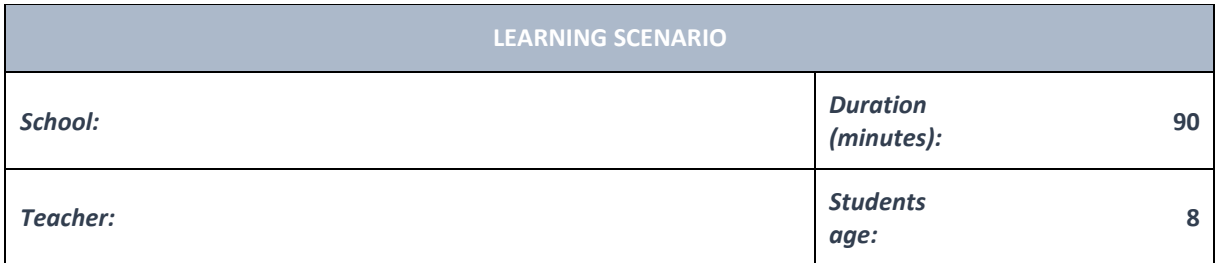

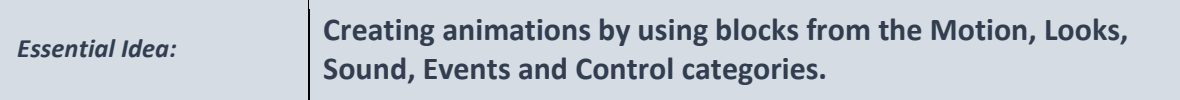

#### *Topics:*

• Pupils explore, design and create step-by-step and creative instructions to solve a specific challenge or problem.

#### *Aims:*

- The student creates a series of instructions in which he uses repetition.
- The student analyzes a series of instructions that perform a simple task and if necessary, corrects the wrong sequence.

#### *Outcomes:*

• With the help of the teacher, students can discover, display and analyze the steps of solving a simple task that contains a sequence of steps and repetition.

## *Work forms:*

- individual work
- work in pairs

#### *Methods:*

- presentation
- talk
- graphic work

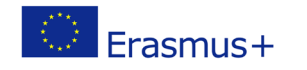

## **ARTICULATION**

## **Course of action (duration, minutes)**

## **INTRODUCTION**

We are preparing a welcome party for Hashtag.

Each letter of his name will be dancing on the stage using blocks from the Motion, Looks, Sound, Events and Control categories.

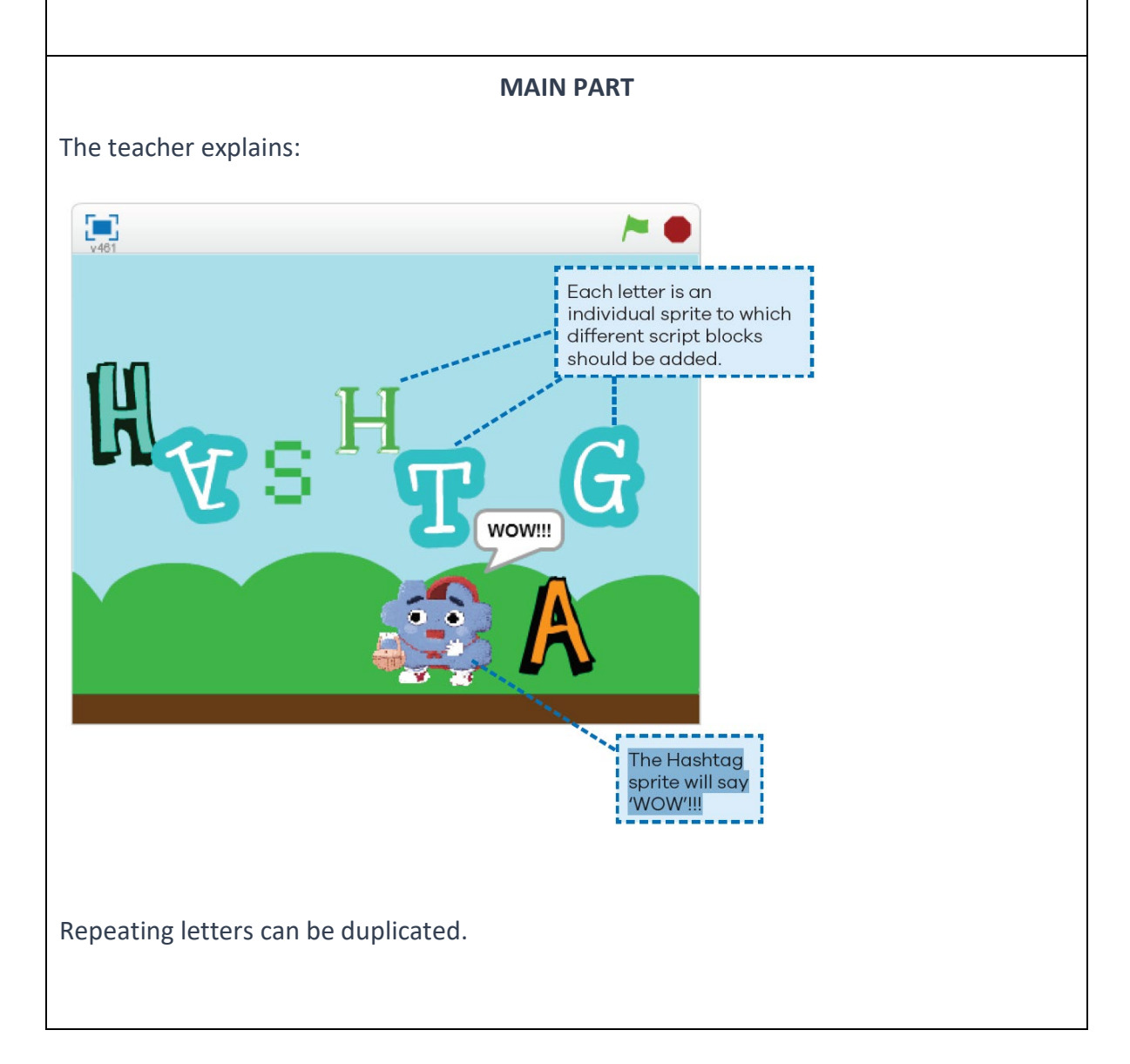

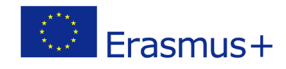

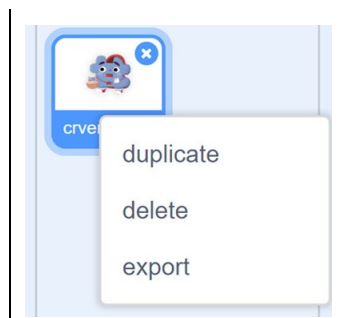

## **Exercise 1.**

- 1. Add sprites to the stage letters H A S T G.
- 2. Don't add the letters H and A twice but duplicate them!
- 3. Load the Blue Sky backdrop from the gallery.
- 4. Load the Hashtag sprite from the computer.
- 5. See the example of a script block for one letter and add it to a letter on your stage.

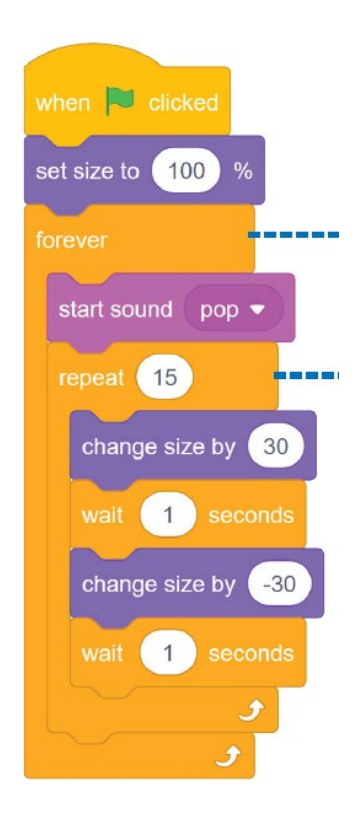

The forever block will repeat your blocks forever.

The repeat 15 block will repeat your blocks 15 times.

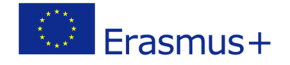

You can enter the number of repetitions as you wish.

Animate each letter, imaginatively and creatively, using blocks from the following groups: Motion, Looks, Sound, Events and Control.

In the exercise, make sure to use the blocks forever and repeat:

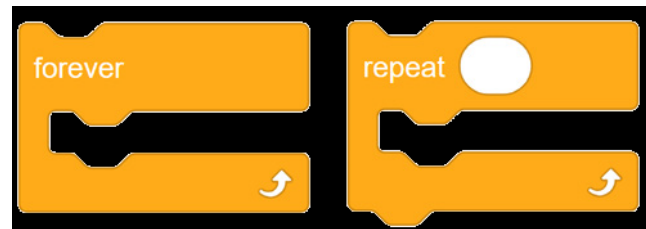

Try different numbers of repetitions.

All letters should move at the same time.

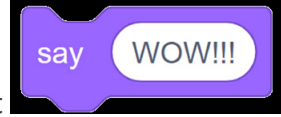

And finally, set on the Hashtag's sprite at any time and then wait for

The repeat block will repeat your blocks forever.

Pupils solve exercise in Scratch and present their solutions.

Pupils and teachers discuss and evaluate the presented solutions.

## **1. Animate your name!**

a few seconds.

Add sprites to the stage.

Load the backdrop from the gallery.

Animate each letter, imaginatively and creatively, using blocks from the following groups: Motion, Looks, Sound, Events and Control.

Pupils solve tasks in Scratch and present their solutions.

Pupils and teachers discuss and evaluate the presented solutions.

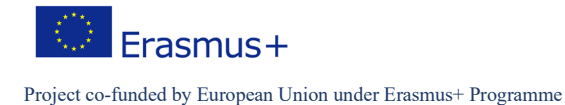

## **CONCLUSION**

To successfully complete the task, it is necessary to set the steps in the correct order.

The teacher checks the pupils' solutions to the tasks.

Together they repeat the strategy they used in solving today's tasks.

#### *Methods Work forms*

presentation interview discussion demonstration work on the text role playing graphic work interactive exercise /simulation on the computer

individual work work in pairs group work frontal work

## *Material:*

• computer, Scratch/Scratch Online

#### *Literature*

•

**PERSONAL OBSERVATIONS, COMMENTS AND NOTES**